*Pour voir le corrigé type et la note d'examen, prière de scanner le code QR*

**Université de M'sila Faculté des sciences Département de chimie Master 1 : Chimie pharmaceutique Matière : UEM1 (Chimiométrie) Examen (S2)**

# **Question (05 pts) :**

Donner les différents types et les sources des erreurs ?

# **Exercice 1 (05 pts) :**

On vérifie l'étalonnage d'absorbance d'un spectromètre à une longueur d'onde concrète utilisant Une solution standard ayant une absorbance de **0.435**. Dix mesures d'absorbance ont donné les résultats suivants  $\overline{X}=0.434$  s=0.004.

Trouvez l'intervalle de confiance à **95 %** de la moyenne et décidez s'il ya erreur systématique?

# **Exercice 2 (05pts) :**

La concentration du plomb dans un fluide sanguin pour un échantillon de **50** enfants dans une école, proportionne une moyenne de **10.12 ngmL-1** et un écart type de **0.64 ngmL-1 .**

a) Calculer l'intervalle de confiance de la moyenne à 95 %?

b) Quel est le nombre d'échantillons pour réduire la longueur de l'intervalle de confiance à **±0.1 ngmL-1** ?

**Exercice 3 (05pts) :** La détermination de l'Acétaminophéne en mg dans six comprimés d'Excedrin Extra Strength Pain Reliever, donne les résultats suivants:

**224.3 229.4 261.7 255.5 240.4 246.3**

a) Calculerlamoyenne,lamédiane, l'écarttype,lavarianceet le coefficient de variation CVdeces résultats?

b) Quel estl'intervalledeconfiancedela moyenne à98 %deniveau deconfiance?

**Données :**

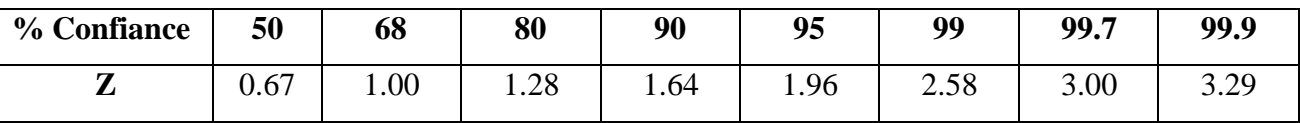

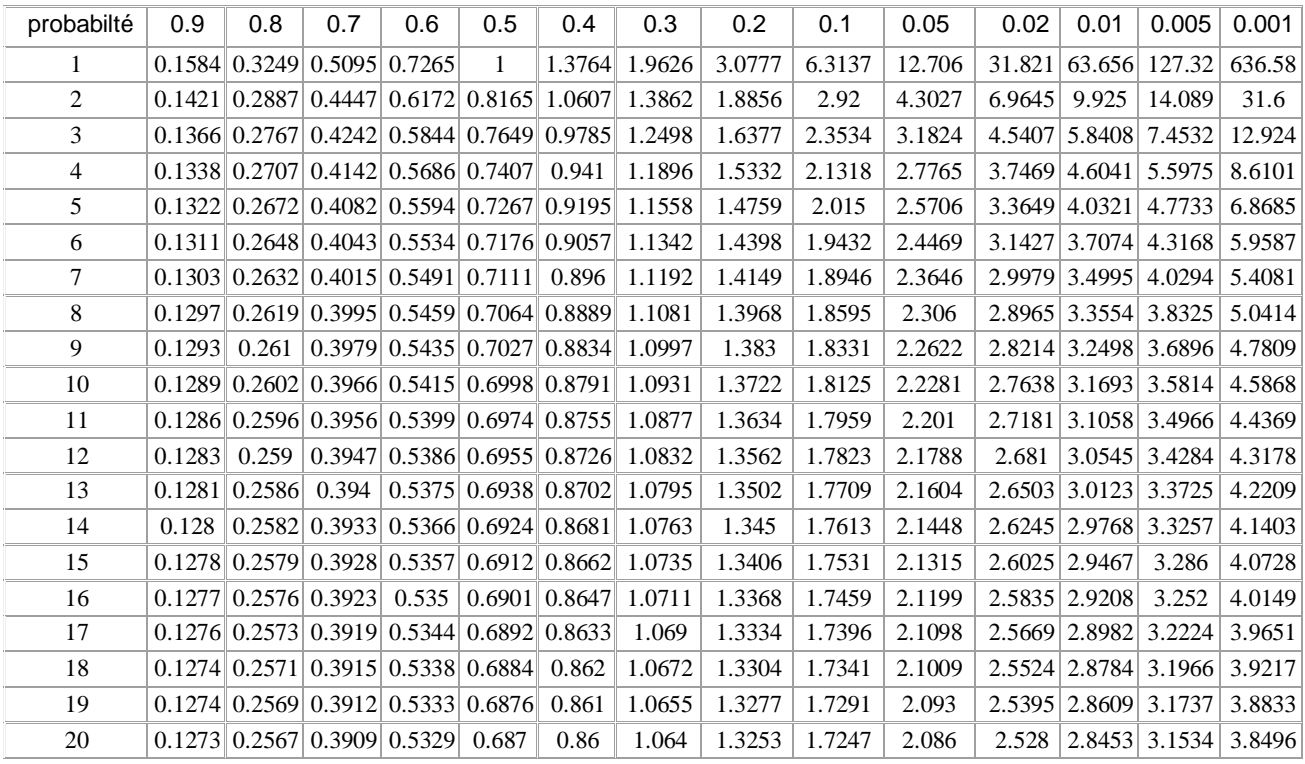

# **TableauA.2:L**afonctiondedistribution**t**student

*Pour voir le corrigé type et la note d'examen, prière de scanner le code QR*

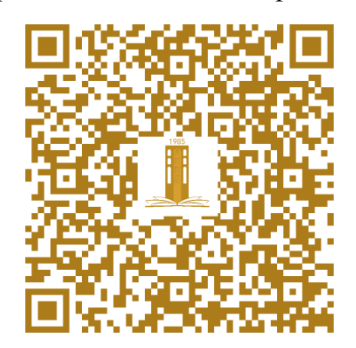

### **M1 : Chimie PharmaceutiqueCorrigé type (S2)**

#### **UEM1**

## **Question (05 pts) :**

#### 1) **Erreur systématique, erreur aléatoire**

**2) Les sources d'erreurs :** L'échantillonnage, L'effet matrice, Interférences, Incertitudes de masse, Equipements volumétriques Erreurs aléatoires, Conditions de conservation et stockage, Pureté des réactifs, Conditions de mesure (température d'un matériel, humidité pour un matériel sensible).

## **Exercice 1 (05 pts) :**

1)  $LC = \bar{X} \pm t_{n-1} \frac{S}{\sqrt{t}}$  $\frac{3}{\sqrt{n}}$  à 95 % : t<sub>9</sub> = **2. 2622 A.N :**  $LC = 0.434 \pm 2.2622 \left( \frac{0.004}{\sqrt{20}} \right)$  $\frac{0.004}{\sqrt{10}}$  = **0.434 0.002861** 

2) L'intervalle de confiance incluse l'absorbance connue 0.435., donc il n'ya pas une erreur systématique.

#### **Exercice 2 (05 pts) :**

**224.3 229.4 261.7 255.5 240.4 246.3**

1) 
$$
LC = \bar{X} \pm Z \frac{S}{\sqrt{n}}
$$
   
\n**1**  $2C = 10.12 \pm 1.96 \left( \frac{0.64}{\sqrt{50}} \right) = 10.12 \pm 0.177$   
\n2)  $Z \frac{S}{\sqrt{n}} = 0.1$   
\n2)  $Z \frac{S}{\sqrt{n}} = 0.1$   
\n2)  $Z \frac{S}{\sqrt{n}} = \sqrt{n} \rightarrow n = 1.96^2 \times \frac{0.64^2}{0.01} = 3.8416 \times 40.96 \rightarrow \text{Nbre} = 1576 \text{chantillons}$   
\nExercise 3(05pts): 1) Lamoyenne  $= \overline{m} = \frac{\sum m_i}{n} = \frac{224.3 + 229.4 + 261.7 + 255.5 + 240.4 + 246.3}{6} = 242.93$   
\n2) La médiane =  $(261.7 + 255.5) / 2 = 258.6$   
\n3) L'écart type =  $S = \sqrt{\frac{\sum (m_i - \overline{m})^2}{n-1}} = \sqrt{\frac{(18.63)^2 + (13.53)^2 + (18.77)^2 + (12.57)^2 + (2.53)^2 + (3.37)^2}{5}} = 14.54$   
\n4) VAR =  $S^2 = (14.54)^2 = 211.411$   
\n5) RSD = CV =  $\frac{100 X S}{\overline{X}} = \frac{100 X 14.54}{242.93} = 5.98$   
\n6) L'intervalle de confiance de la moyenne à 98 % de niveau de confiance :

6) L'intervalle de confiance de la moyenne à 98 % de niveau de confiance :

D'après le tableau **t<sup>5</sup> = 3.3649**

$$
LC = \overline{X} \pm t_{n-1} \frac{s}{\sqrt{n}}; \qquad A.N: LC = 242.93 \pm 3.3649 \frac{14.54}{\sqrt{6}} = 242.93 \pm 19.97
$$